# Jurisdiction aware clusters using Vitess  $\bullet\bullet\bullet$ 2019

#### Quick Intro

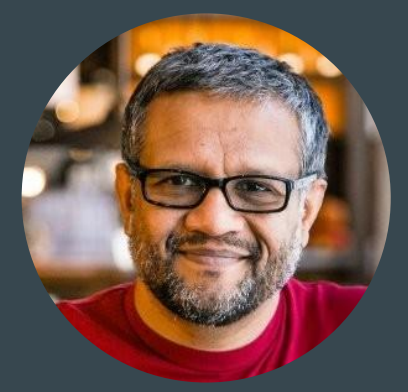

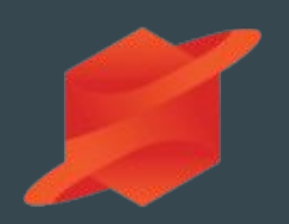

#### Jiten Vaidya - CEO and Co-Founder

- Google -> Youtube -> Dropbox -> US Digital Service
- Managed groups that operated YouTube databases at massive scale.
- [jiten@planetscale.com](mailto:jiten@planetscale.com)
- **●** @yaempiricist

#### PlanetScale

- Founded in February 2018
- Venture backed: a16z, SignalFire
- 30 employees mostly in Mountain View, CA

**etScale** 

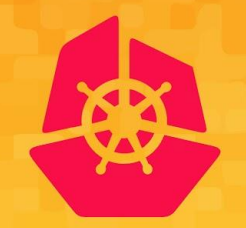

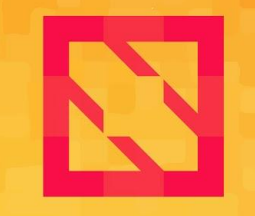

Nov. 18 - 21, 2019 **San Diego, CA** kubecon.io

#### **KubeCon CloudNativeCon**

**North America 2019** 

#### Kubernetes **Forums**

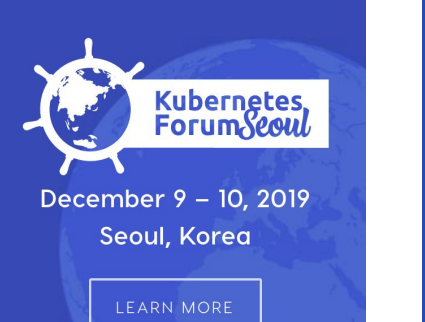

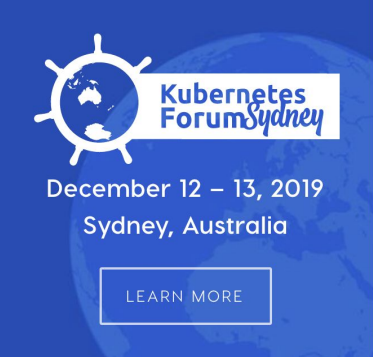

#### **[Sponsorships available:](https://cncf.io/sponsor) [Prospectus](https://cncf.io/sponsor)**

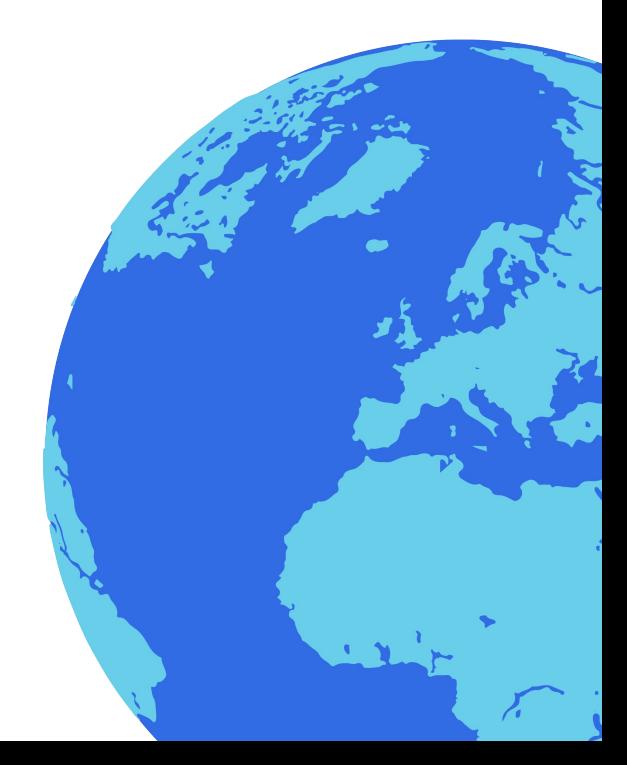

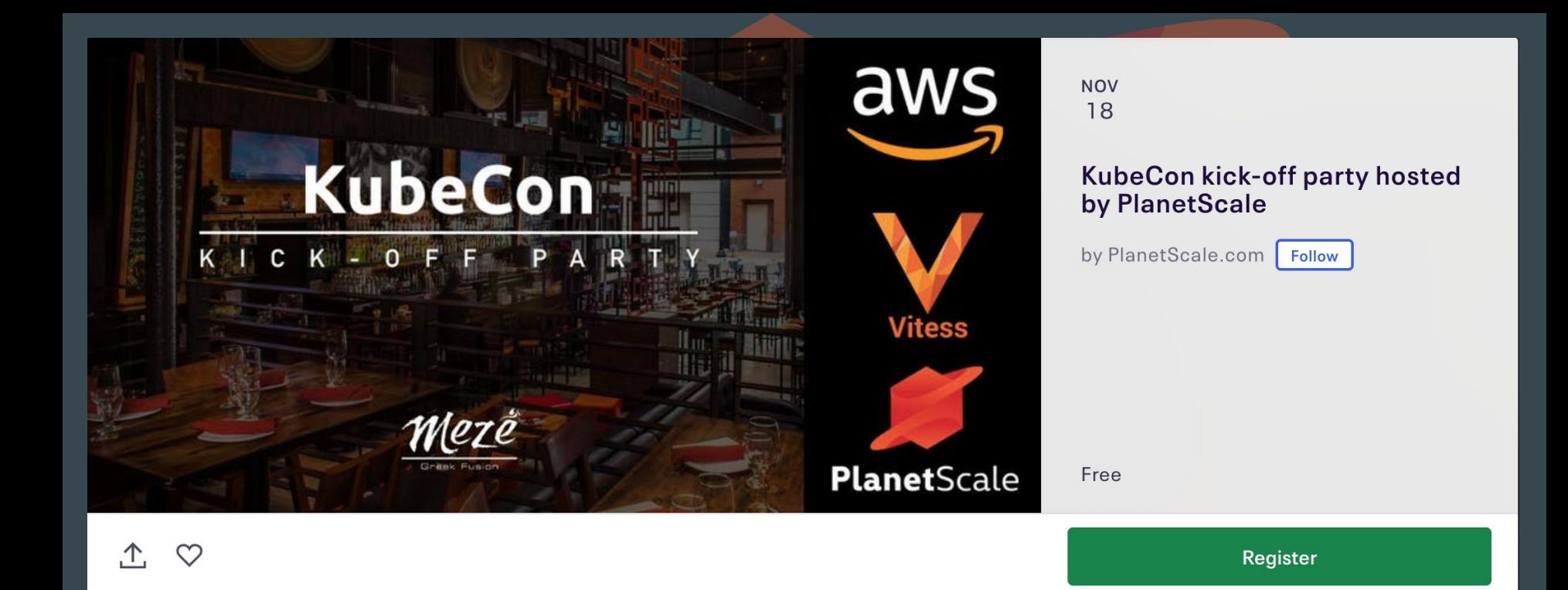

#### Kickoff your KubeCon with a raffle, cocktails and tapas hosted by **PlanetScale!**

Date And Time

Mon, November 18, 2019 6:00 PM - 10:00 PM PST **Add to Calendar** 

#### **About this Event**

# Agenda

- **•** Vitess Overview and Concepts
- Problem statement
- Cluster Design
- Demo

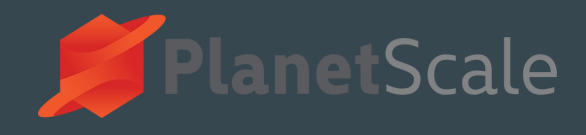

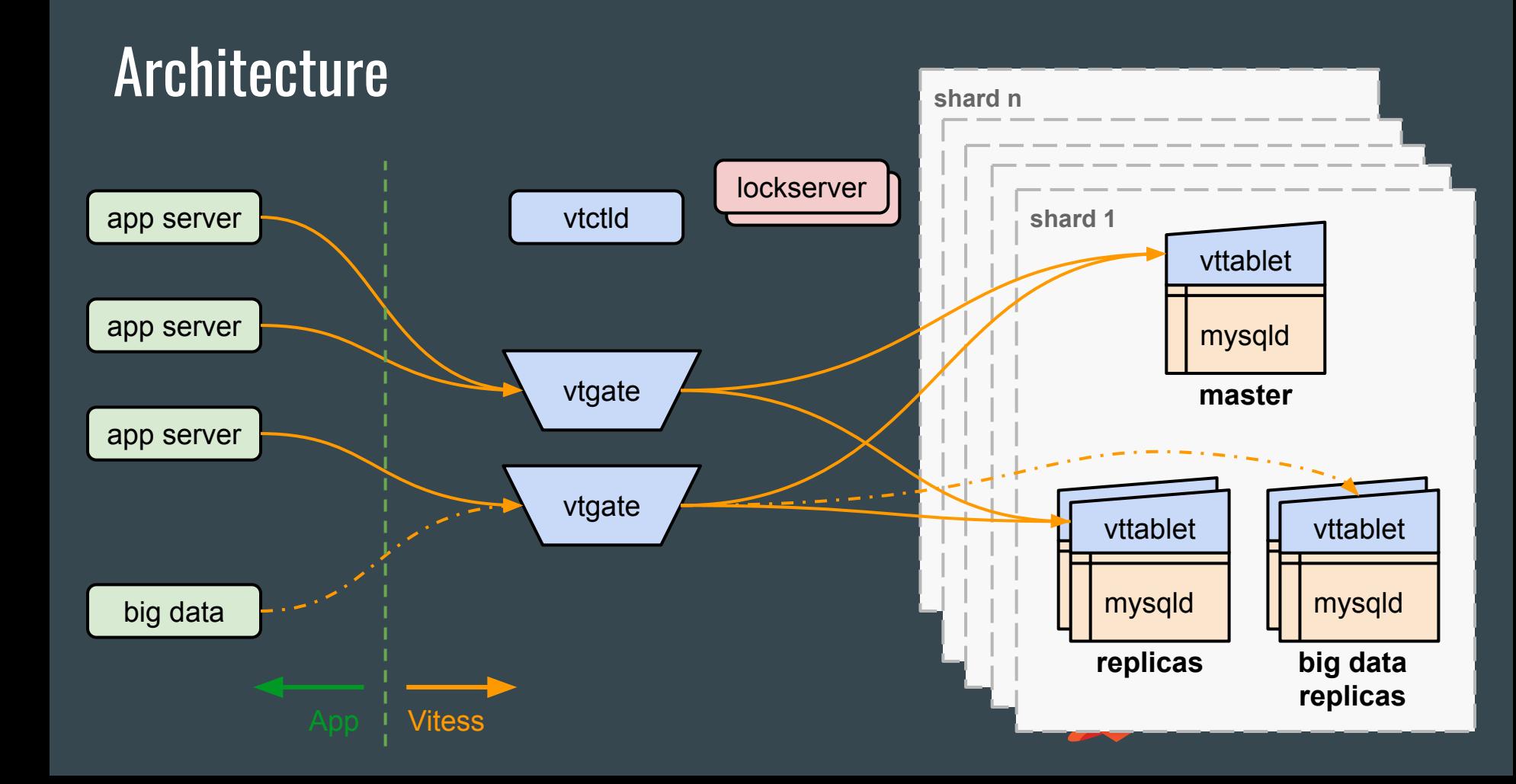

# Concepts: cell

- A group of servers and network infrastructure
- A failure domain: isolated from failures in other cells.
- Examples:
	- a full data center
	- $\circ$  a subset of a data center, aka availability zone.
	- a Kubernetes cluster

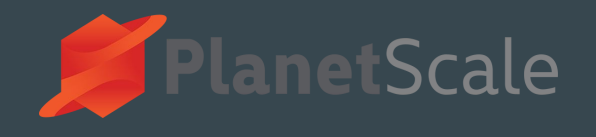

## Concepts: keyspace

- logical database.
- If no sharding, keyspace  $\Rightarrow$  single MySQL database
- If using sharding, keyspace => multiple MySQL databases (all with identical schema)
- In either case, a keyspace appears as a single database from the standpoint of the application.

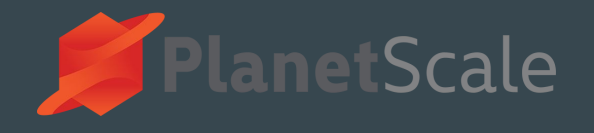

## Concepts: Keyspace ID

- keyspace is sharded by keyspace ID ranges.
- Each row is assigned a keyspace ID
- **"Street Address" of a row**
- Used to decide on which shard a given row lives
- Keyspace ID: equivalent of a NoSQL sharding key
- Internal to Vitess, The application does not need to know anything about it.
- Not stored, computed

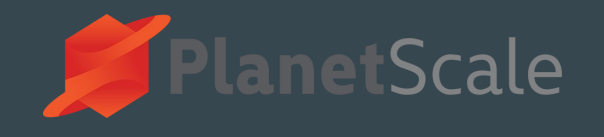

## Concepts: Vindex

- A way to compute Keyspace ID for any row in a table
- Vindex for a Table is defined by
	- Column name
	- Sharding function name
- KeySpaceIDForRow = ShardingFunction(ColumnValueForRow)
- For example, table name: customer, sharding column: id sharding function: hash
- For a row where id is 123, KeySpaceId =  $hash(123)$

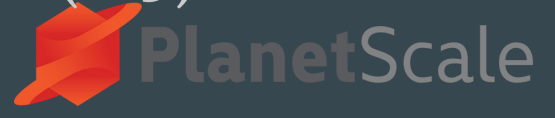

## Concepts: Shard

- Keyspace ID range (Begin, End)
- If Begin < KeyspaceID <= End, then row with KeyspaceID belongs in that shard.
- One master
- Multiple replicas
- Located in one or more cells

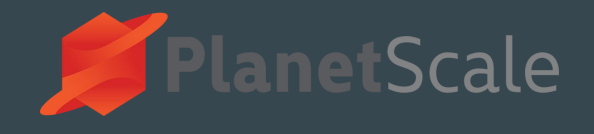

#### Concepts: Sharding functions You can also add your own custom sharding function!

binary **Identity** binary md5 md5 hash hash 3DES null-key hash numeric ldentity numeric static map A JSON file that maps input values to keyspace IDs unicode loose md5 Case-insensitive (UCA level 1) md5 hash etScale reverse bits Bit Reversal

#### Jurisdiction aware clusters: the problem statement

- Create a database cluster that stores data for a given country in its jurisdiction
- The client application need not be aware of jurisdictions
- For this demo:
	- **○** Four jurisdictions/Eight countries
	- americas -> USA, Canada
	- asia -> India, China
	- africa -> Kenya, Nigeria
	- europe -> France, Germany

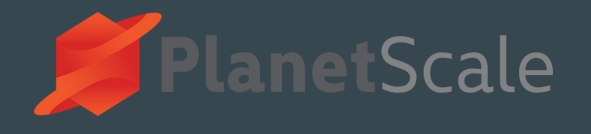

#### Cluster design

Create a Vitess "cell" for each jurisdiction uswest -> americas asia1 -> asia africa1 -> africa europe1 -> europe

Create a "keyspace" with four shards, one shard resident in each cell

Use a custom\_geo V-index so that data is distributed correctly using the "country" field in each row.

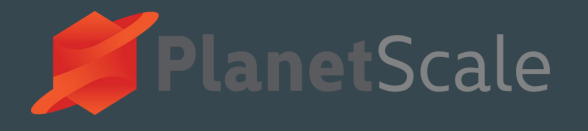

# Country to Jurisdiction Map - Used by V-index for mapping

```
{
  "jurisdictions": {
   "europe":[0,64],
   "asia":[64,128],
   "americas":[128,192],
   "africa":[192,255]
  },
  "countries":{
   "europe":["France", "Germany"],
   "asia":["India", "China"],
   "americas":["United States", "Canada"],
   "africa":["Nigeria","Kenya"]
}
```
}

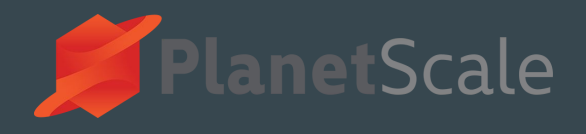

#### Sample data

……

id, name, national\_id, country 1,Philip,Roth,123-456-789,United States 2,Gary,Shteyngart,234-567-891,United States 3,Margaret,Atwood,345-678-912,Canada 4,Alice,Munro,456-789-123,Canada 5,Arundhati,Roy,567-891-234,India 6,Shashi,Tharoor,678-912-345,India

13,Chinua,Achebe,405-678-912,Nigeria 14,Buchi,Emecheta,506-789-123,Nigeria 15,Binyavanga,Wainaina,607-891-234,Kenya 16,Grace,Ogot,708-912-345,Kenya

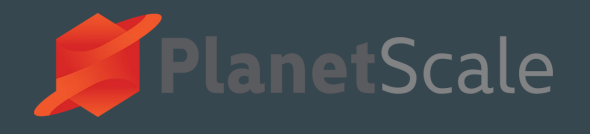

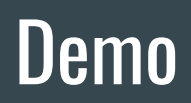

Start the cluster Show cells and shards Insert data Show that the data is correctly distributed

Future work

Start from a single shard located in uswest and then demonstrate resharding on the fly while the application continues to write to the DB without downtime.

Seperate out China in it's own jurisdiction without application downtime.

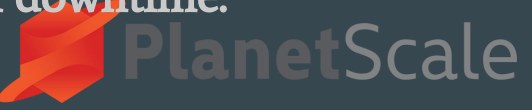

#### Questions

PlanetScale